# <span id="page-0-0"></span>**Shapes**

## **Description**

The [Shapes](#page-0-0) collection contains all [Shape](https://wiki.softartisans.com/display/EW8/Shape) objects in the worksheet. To return a Shapes collection, use [Worksheet.Shapes](https://wiki.softartisans.com/display/EW8/Worksheet.Shapes).

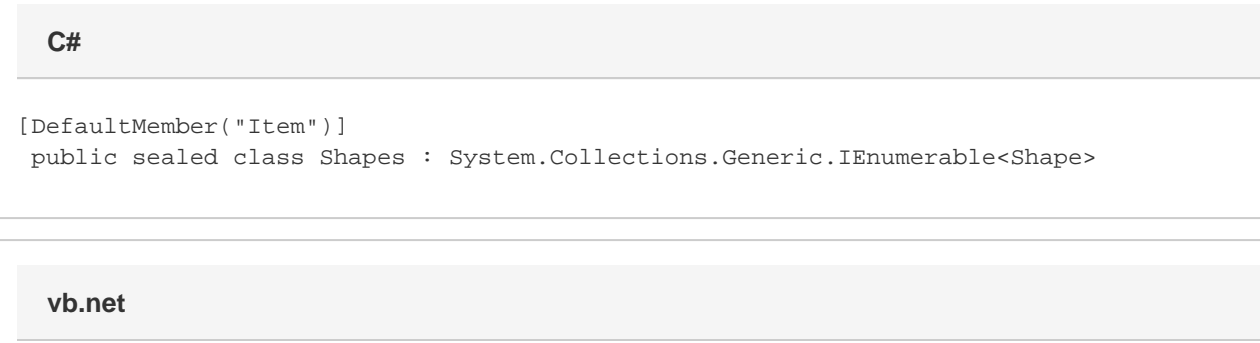

```
<DefaultMember("Item")> _
Public NotInheritable Class Shapes
 Implements System.Collections.Generic.IEnumerable(Of Shape)
```
# **Properties**

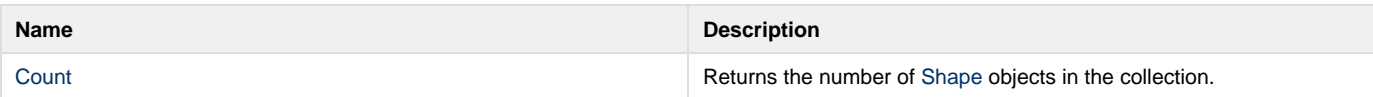

#### **Indexers**

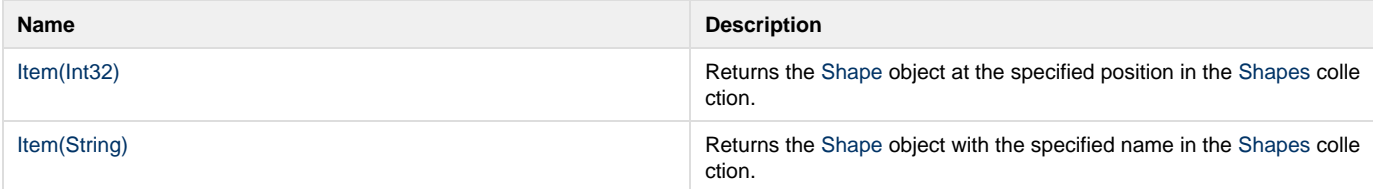

### **Methods**

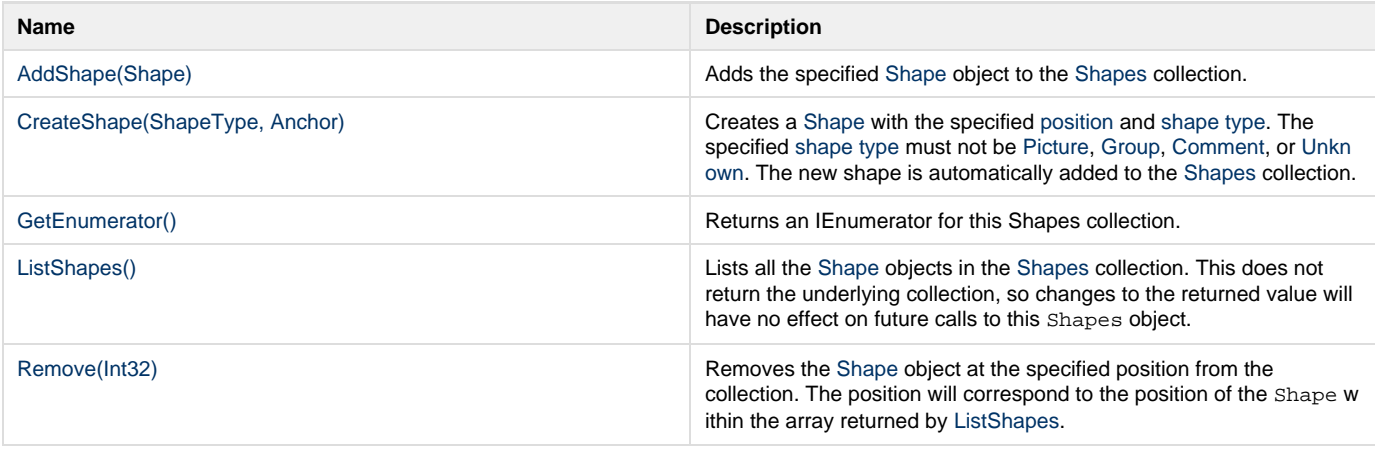

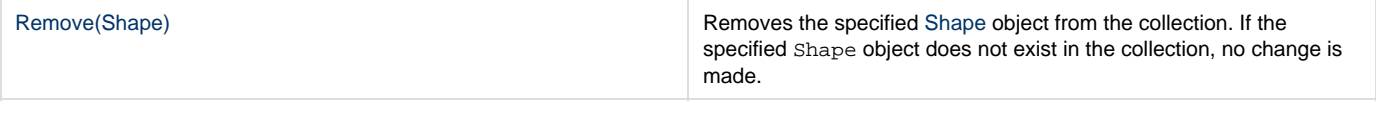